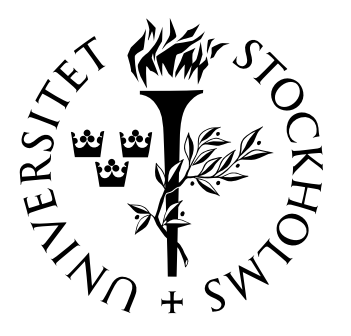

Mathemati
al Statisti
s Sto
kholm University

# Phylogeneti
s and inferen
e

Fredrik Olsson

# Postal address:

Mathematical Statistics Dept. of Mathematics Stockholm University SE-106 91 Stockholm Sweden

# Internet:

http://www.math.su.se/matstat

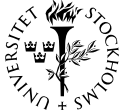

Stockholm University<br>Examensarbete **2009:6,**<br>http://www.math.su.se/matstat

# Phylogeneti
s and inferen
e

Fredrik Olsson<sup>∗</sup>

### May <sup>2009</sup>

### Abstra
t

A phylogenetic tree describes the relatedness between species in an evolutionary context. A phylogenetic tree can be reconstructed or estimated by comparing DNA-sequences for a number of species. In this thesis we are simulating trees according to a linear birth-death process. The DNA-evolution in the trees are simulated according to the Jukes-Cantor model. By performing the analyses with a Bayesian method and a maximum likelihood method, we study how the inference hange when in
reasing the number of taxa and/or the length of the sequences. We compare the estimates with the simulated tree and use three different measurements. For our comparison of the two methods we are using the programs MrBayes and PHYLIP. The main result is that the estimates be
omes better when in
reasing the length of the sequen
e but not when we in
rease the number of taxa. We also observe that PHYLIP, whi
h uses a maximum likelihood method, has a tenden
y to perform better than MrBayes, whi
h use a Bayesian method.

<sup>∗</sup>Postal address: Mathemati
al Statisti
s, Sto
kholm University, SE-106 91, Sweden. E-mail: fredriko@math.su.se. Supervisor: Tom Britton.

# **Acknowledgments**

I want to thank my supervisor, Professor Tom Britton, for his en
ouraging and enthusiastic support with this thesis. I also want to thank Sebastian Höhna for his suggestions and feedba
k.

# Contents

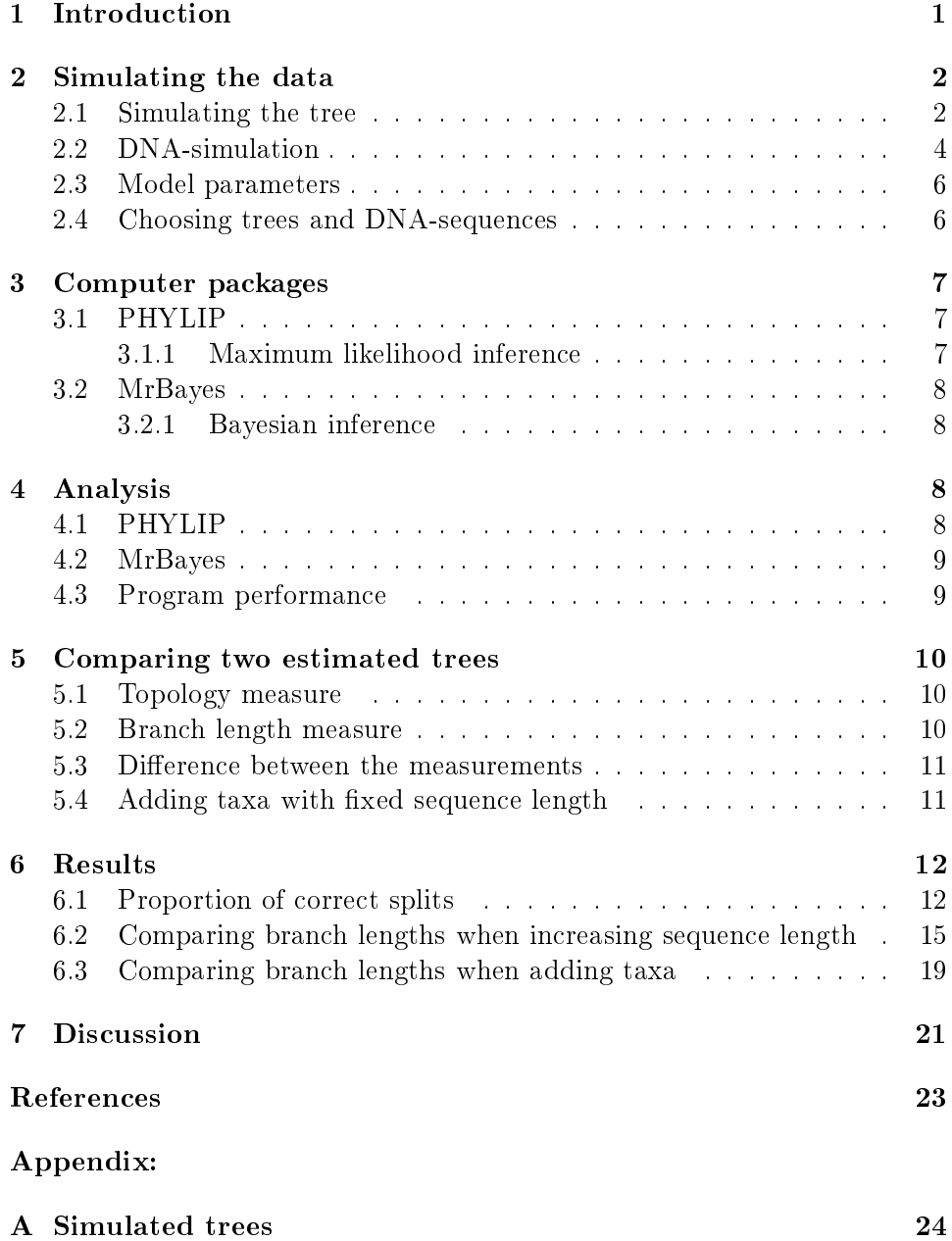

#### 1 **Introduction**

Phylogenetics is the study of how different species are related to each other. We assume that a group of species has evolved from a common ancestor and we can illustrate their relatedness in a phylogenetic tree. In a phylogenetic tree the root is the ommon an
estor and the tips are all the extant spe
ies.

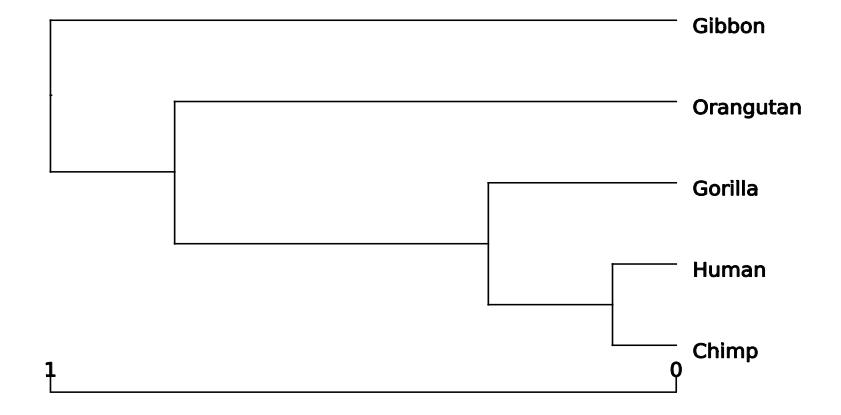

Figure 1: A phylogenetic tree for the great and lesser apes

Let us say that we have a group of currently living species and want to reconstruct their phylogenetic tree. One way to do that is to look at the species DNA-sequences (DeoxyriboNucleic Acid). If we collect DNA-sequences from the species and observe how much they differ we can estimate how close the species are in the evolutionary process.

The positions in a DNA-sequen
es, further referred to as sites, onsist of one out of four nucleotides; A, G, C or T. The DNA-evolution occurs in different ways, however in this thesis we will only consider nucleotide substitutions, when a site changes from one nucleotide to another. We will also assume that all sites evolve independently of each other and that there is a molecular clock. With the molecular clock assumption we mean that all sites in all spe
ies DNA-sequen
es have the same substitution rate for all time periods.

In the evolutionary process a species is eventually divided into two groups, e.g. when a seed from a plant on one side of a mountain travels to and grows on the other side of the mountain. When this event happens the spe
ies splits into two new species and they continue to evolve independently of each other.

In this thesis we will simulate phylogenetic trees and DNA-evolution in those trees. We are, with the DNA-sequen
es at the tips of a tree, going to re construct or estimate the phylogenetic tree with two different methods. By omparing the estimates from the two methods with the true tree we an study how the inferen
e depends on the number of taxa and length of the sequences. The analyses will be done by two computer packages (PHYLIP [3] and MrBayes [6]) and we will compare their performance under different s
enarios.

# 2 Simulating the data

To ompare the estimates of the two program pa
kages we need data to analyse. In this thesis we will use simulated data. Simulated data is often used when comparing different inference methods in phylogenetics [7]. One advantage with simulated data ompared to real data is that we know the answer and we can see how much the estimated trees differ from the real (simulated) tree. To simulate the data we start by simulating a phylogeneti tree whi
h onne
ts the spe
ies and des
ribes there relatedness. After we obtained our tree we simulate DNA-evolution in that tree. Finally, our data will be in the form of a  $k \times n$  matrix where k is the number of extant species, for which we want to estimate the phylogenetic tree, and  $n$  the length of their DNA-sequences. All simulations were performed in Octave [1] which is a free and open sour
e omputer program with many similarities to Matlab.

### 2.1 Simulating the tree

To simulate a tree we use a linear birth and death process [9]. This process depends on two parameters, the birth rate  $(\lambda)$  and the death rate  $(\mu)$ . The time between two events is exponentially distributed with parameter  $i(\lambda+\mu)$ , where  $i$  is the number of living species in the process. Hence we have that the expe
ted time between two events

$$
E[\text{Time until next event}] = \frac{1}{i(\lambda + \mu)}.\tag{1}
$$

An event is either a birth or a death, with the probability for a birth

$$
P(Birth) = \frac{\lambda}{\lambda + \mu} \tag{2}
$$

and the probability for a death

$$
P(Death) = \frac{\mu}{\lambda + \mu}.\tag{3}
$$

Using the above expressions we can simulate a phylogenetic tree by starting with two branches that evolve from the root and then use the following algorithm:

- $\bullet$  Simulate the time until the next event occurs
- Add the simulated time to all active branches where an active branch is a bran
h that has not been exposed to a death event
- Decide on which branch the event will occur with all branches having equal probabilities to be hosen
- Decide if the event is a birth or a death.
	- If the event is a birth the bran
	h splits into two new bran
	hes
	- If the event is a death the bran
	h stops growing
- Repeat the algorithm until we have the desired number of living species in the tree. If a death event occurs at the last branch, restart the pro
ess with two new bran
hes
- When we have got the desired number of species we simulate the time until next event and add half of that time to all active branches

After the simulation we erase all the dead branches, which represent extinct species, and then normalize the time in the tree so that the total time from the root to all taxa is 1. This normalization is done be
ause we want all simulated trees to have the same height so that we are able to compare them

The time in a phylogenetic tree could be expressed in different units, e.g. expe
ted number of substitutions per site or real time. If we are only using DNA-sequen
es it is impossible to estimate the real time in the tree, for that we need additional information, for example fossils.

In Figure 2 we see an example of a simulated tree where some of the species have gone extinct. However, it is the tree where the extinct species are removed, as in Figure 3, that we use for DNA-simulation and try to estimate with the simulated sequences.

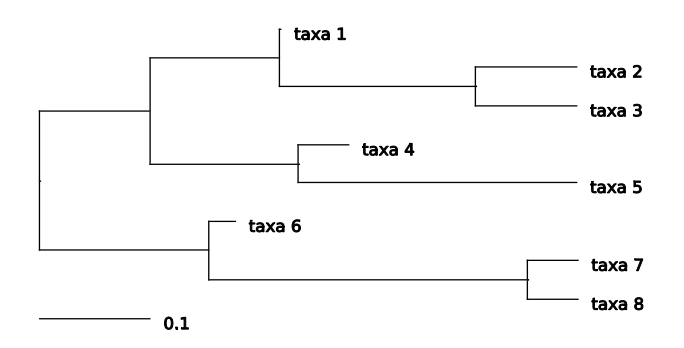

Figure 2: A simulated phylogenetic tree with extinct species

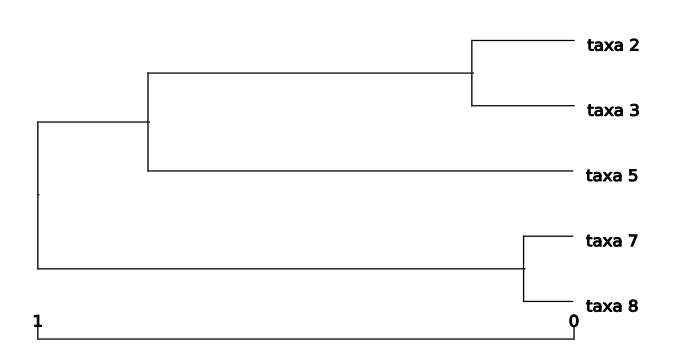

Figure 3: The same phylogenetic tree as in Figure 2 but where all the extinct spe
ies have been erased

# 2.2 DNA-simulation

When simulating the DNA-evolution in a given phylogenetic tree, we start by simulating the sequen
e for the root. We randomly draw the state for each site with equal probability for all the nucleotides. This sequence then evolves along the branches according to a substitution model until it reaches the tips of the tree.

The substitution model we use is the Jukes-Cantor model [5] which is a continuous time Markov chain. In this model we assume that all sites evolve independently. When a substitution occurs the transition probabilities between all nu
leotides are the same. The model does only depend on one parameter, the mean substitution rate, whi
h is the same for all sites.

The ontinuous time Markov hain has four states, the nu
leotides, and by using the Jukes-Cantor model the generator matrix is

$$
A = \begin{pmatrix} \frac{-3\mu}{4} & \frac{\mu}{4} & \frac{\mu}{4} & \frac{\mu}{4} \\ \frac{\mu}{4} & \frac{-3\mu}{4} & \frac{\mu}{4} & \frac{\mu}{4} \\ \frac{\mu}{4} & \frac{\mu}{4} & \frac{-3\mu}{4} & \frac{\mu}{4} \\ \frac{\mu}{4} & \frac{\mu}{4} & \frac{\mu}{4} & \frac{-3\mu}{4} \end{pmatrix}
$$
(4)

where  $\mu$  is the mean substitution rate.

The transition matrix,  $P(t)$ , consist of the probabilities that a site changes from one nucleotide to another at time t, where t is in this case the branch length. We obtain the transition matrix with the forward or backward equations whi
h have the formal solution

$$
P(t) = e^{At} = \sum_{n=0}^{\infty} \frac{t^n A^n}{n!}
$$
 (5)

if the number of states in the chain are finite  $[9]$ . In our case the transition matrix is a  $4 \times 4$  matrix where  $P_{ii}(t)$  is the probability that a site changes from nucleotide  $i$  to  $j$  in  $t$  time units.

However, in this case we are able to calculate the transition matrix and express it in a matrix form as

$$
P = \begin{pmatrix} \frac{1}{4} + \frac{3}{4}e^{-t\mu} & \frac{1}{4} - \frac{1}{4}e^{-t\mu} & \frac{1}{4} - \frac{1}{4}e^{-t\mu} & \frac{1}{4} - \frac{1}{4}e^{-t\mu} \\ \frac{1}{4} - \frac{1}{4}e^{-t\mu} & \frac{1}{4} + \frac{3}{4}e^{-t\mu} & \frac{1}{4} - \frac{1}{4}e^{-t\mu} & \frac{1}{4} - \frac{1}{4}e^{-t\mu} \\ \frac{1}{4} - \frac{1}{4}e^{-t\mu} & \frac{1}{4} - \frac{1}{4}e^{-t\mu} & \frac{1}{4} + \frac{3}{4}e^{-t\mu} & \frac{1}{4} - \frac{1}{4}e^{-t\mu} \\ \frac{1}{4} - \frac{1}{4}e^{-t\mu} & \frac{1}{4} - \frac{1}{4}e^{-t\mu} & \frac{1}{4} - \frac{1}{4}e^{-t\mu} & \frac{1}{4} + \frac{3}{4}e^{-t\mu} \end{pmatrix} \tag{6}
$$

Using the transition matrix we can simulate DNA-evolution for every site by randomize if a site has changed and in the case of a change, randomize to which nucleotide it will change. This way of simulating the DNA-evolution onsumes a lot of omputer time. Instead we use the assumption that all sites evolve independently and at the same rate.

The number of substitutions along a branch with length t will then be binomial distributed with n equal to the length of the sequen
e and with the probability that a site has hanged in t time units

$$
p(t) = \sum_{i=2}^{4} P_{1i} = \frac{3}{4} - \frac{3}{4}e^{-t\mu}.
$$
 (7)

Then, for every branch we can randomly draw the number of substitutions that occurs, at which sites the changes will happen and to which nucleotides the sites will hange.

At the end of the simulation we obtain the DNA-sequen
e for every node and tip in the tree. We pick the sequences from the k extant species and construct a  $k \times n$  matrix where the k:th row consists of the DNA-sequence for the k:th species. In Figure 4 we have an example of a small dataset for the species in Figure 3. We can for instance see that the sequences of taxa 2 and taxa 3 are more similar than the sequen
es of taxa 2 and taxa 8.

```
taxa_2 TGCAAACTCTTAAATAGATGCGTTCGCTATATTATGTTCGTAGAATTCAT
taxa_3 TGCAAACTTTTAAATAGATGCGTTCGCTATATTATGTTCGTAGAATTCAT
taxa_5 TGGAAACTTTTAAATAGATGCGTTCGCTATATTATATTCGTAGAATTCCT
taxa_7 TGGGAACTTTTACATAGATGCGTTCGCTAAATTATATTCGTAGAATTTAT
taxa_8 TGGGAACTGTTACATAGATGCGTTCGCTAAATTATATTCGTAGAATTTAT
```
Figure 4: An example dataset for the species in Figure 3.

## 2.3 Model parameters

In our simulations we need to choose the birth and death rates which in nature differs between different types of species. Since we normalize the tree height after the simulation we are only interested in the ratio between the two rates. We want the ratio  $\frac{\mu}{\lambda}$  to be less than 1, otherwise we have a very small probability that the tree grows large. On the other hand, if the ratio is 0, we get a pure birth process. The shape of the tree also differs depending on the ratio. The splits in a tree simulated with a high ratio tends to be closer to the tips than the splits in a tree simulated with a low ratio  $[4]$ .

In our study we have used three different values of the ratio,  $0, 0.5$  and  $0.75$ . and simulated three trees with 100 extant taxa ea
h (see appendix A). In our simulated trees we an see that when the ratio was equal to 0.75 (Figure 19) the splits seems to be loser to the tips than when the ratio equals 0.5 (Figure 18) or 0 (Figure 17).

For ea
h root in the trees we have simulated a DNA-sequen
e with length 20,000. That sequence has evolved in the tree according to our substitution model. We chose the mean substitution rate so that the expected number of hanges per site and time unit was equal to 0.01 in the substitution model.

#### 2.4 Choosing trees and DNA-sequences

From each of the simulated trees with 100 taxa we picked subtrees to analyse. First, we construct a subtree that consists of 3 randomly chosen taxa with the restriction that the subtree should contain the root of the original tree. Then we add randomly hosen taxa to the tree until we get subtrees ontaining of 5, 10, 20, and 50 spe
ies. This pro
edure is repeated twi
e so that we finally have 3 subtrees of each  $3, 5, 10, 20$  and  $50$  taxa. If we do not have the restri
tion that the original root should appear in the subtree, there is a large risk that our subtrees have different heights. If the subtrees have different heights it would not be fair to compare them, because they would not have the same amount of time for their DNA-sequences to evolve.

For ea
h subtree we pi
k a subsequen
e of 1000 sites to whi
h we add sites until we have subsequen
es of size 1000, 2000, 5000 and 10000. For every combination of the number of species,  $k$ , and sequence length,  $n$ , we can form a  $k \times n$  matrix which is the data for our analyses.

#### 3 3 Computer pa
kages

There are many omputer pa
kages whi
h simulate, analyse and summarize phylogeneti data, most of them are still developing and implementing new methods. In our thesis we will use two different computer packages to analyse the simulated DNA-sequen
es, PHYLIP (The PHYLogeny Inferen
e Package) [3] and MrBayes  $[6]$ .

# 3.1 PHYLIP

We have used PHYLIP version 3.67 which is a free and open source computer package developed by Joe Felsenstein [3]. In our analyses we used the program Dnamlk whi
h is a part of PHYLIP. Dnamlk analyses DNA-sequen
es with a maximum likelihood approach and assumes a molecular clock.

### 3.1.1 Maximum likelihood inferen
e

In maximum likelihood inferen
e we olle
t data X, in our ase the DNAsequences, and formulate the likelihood function  $L(\tau, b(\tau)|X)$  where  $\tau$  is the tree topology and  $b(\tau)$  branch lengths for topology  $\tau$ . The likelihood function expresses how likely the values on the parameters are given the observed data. The values of  $\tau$  and  $b(\tau)$  that maximize the likelihood function will be our estimates for the parameters. Sin
e all the sites are mutually independent this likelihood could, for a given topology, be expressed as a product  $\Pi_{i=1}^n L(\tau, b(\tau)|X_i)$  where  $X_i$  denotes the i:th column in our data matrix.

One problem with maximizing the likelihood is when the number of taxa in
reases, be
ause then the number of possible topologies grows very fast. It has been shown  $\left[2\right]$  that the number of rooted bifurcating trees with n taxa is  $\frac{(2n-3)!}{(n-2)!2^{n-3}}$ . The time to calculate the branch lengths that maximizes the likelihood function for every possible topology would increase fast when the number of taxa in our analyses in
reases.

To overcome this problem we start with two taxa and successively add taxa to that tree instead of considering all possible topologies. We place every added taxa where it maximizes the likelihood function. When the last taxa is added to the tree it is possible to rearrange the pla
ements of the taxa.

When rearranging, we hange the pla
ement for the taxa one by one in order to find a new topology which yields a higher value for the likelihood function  $[2]$ .

# 3.2 MrBayes

MrBayes is developed by Fredrik Ronquist, John P. Huelsenbe
k and Paul van der Mark, and like PHYLIP it is an open sour
e and free omputer program. MrBayes uses a Bayesian approa
h and analyses the DNA-sequen
es with the Markov Chain Monte Carlo (MCMC) method.

#### $3.2.1$ Bayesian inference

In Bayesian inferen
e we regard the parameters as random variables and we are interested in the parameters posterior distribution. This is the distribution of the parameters given the data and our prior knowledge about the parameters. To find the posterior distribution we use Bayes' theorem to ombine the parameters prior distributions, whi
h des
ribes our prior beliefs or knowledge about the parameters, with the observed data. If we do not have any beliefs or knowledge about the parameters we try to construct a non-informative prior.

The posterior distribution is often difficult to calculate especially for complex problems like the ones in phylogeneti
s. But in the end of the 20th entury the Bayesian approa
h be
ame popular for phylogeneti
s when a new method, MCMC, was proposed to solve the posterior problem [8]. In MCMC we formulate a Markov hain with the posterior distribution as its stationary distribution. If we run the Markov hain until it approximately rea
hes it stationary distribution and then take samples from it, we get approximate samples from the unknown posterior distribution.

# 4 Analysis

Both programs have a lot of different options and we will explain our choices in the following se
tion. Our goal is to use the same models in both programs to get a fair omparison of them.

# 4.1 PHYLIP

The analyses with PHYLIP were performed with the program DNAMLK. The substitution model we used is the Jukes-Cantor model and we enabled the global rearrangements option. With this option we try to rearrange the topology after the last taxa is added as we des
ribed earlier in se
tion 3.1.1.

#### 4.2 MrBayes

In MrBayes there are a number of parameters and we need to specify their prior distributions before we an run the analyses. For the bran
h length we used a birth and death model with a molecular clock. We set the prior distribution for the birth rate and the death rate to be uniformly distributed between 0 and 10, whi
h is default in MrBayes. We used the Jukes-Cantor model as our substitution model and for the remaining parameters we used the default prior distributions of MrBayes.

A problem when using MrBayes is knowing when to stop the analysis, when is the sampled distribution close enough to the posterior distribution? To de
ide when to stop we used a stop-rule whi
h is implemented in MrBayes. For every analysis with MrBayes we ran two separate Markov hains and at every 1000th generation MrBayes al
ulate the average standard deviation of split frequencies between these two runs. This value is calculated from 75 % of the past generations and is a measure on how mu
h the two samples differ. When this value gets low the samples become more and more simular and we onsider that we have rea
hed the stationary distribution. In our analysis we used the default stopvalue whi
h is 0.01.

After we decided that we have reached the stationary distribution we summarized the samples with the sump and sumt ommands in MrBayes. In the analysis we discarded the first 25% of the generations when we decided that the chains had converged, therefore we omit the first  $25\%$  samples when we summarize the analysis and consider that as the burnin period.

# 4.3 Program performan
e

The time to run an analysis with the two programs differs, especially when the amount of data in
reases. The mean time of 10 runs with a data set onsisting of 20 taxa with sequen
e lengths of 5000 sites, on an AMD Turion X2 Ultra Dualcore Mobile ZM-82 2200 MHz 1MB cache, was 326 seconds for MrBayes and 42 se
onds for PHYLIP. Hen
e, for this dataset PHYLIP was almost 8 times faster than MrBayes.

Both MrBayes and PHYLIP also encountered problems when analysing data sets with large number of taxa and short DNA-sequen
es. PHYLIP produ
ed a segmentation fault and MrBayes froze at the beginning of the analyse. To solve these problems we hanged the input order in PHYLIP and reran the analysis with MrBayes. If both programs had a problem to analyse the same dataset we hose a new sequen
e to analyse for that tree. However this did not solve the problem for all the analyses when we had 50 taxa with 1000 sites as our data, therefore this data is discarded from the analysis.

#### 5 Comparing two estimated trees  $\overline{5}$

In order to compare two estimated trees with each other we need some measurements on how good the estimates are. A measurement also helps us to study how the inference changes when the number of taxa or the length of the sequen
es hanges. We have used two measurements in this thesis, the proportion of orre
t splits and the absolute bran
h length distan
e. We also study how the estimates of the node-heights, in a tree with three taxa, hanges as we add new taxa to that tree.

### 5.1 Topology measure

In order to measure how close the estimated topology is to the true topology we study the proportion of correct splits. This meassure is similar to the symmetric distance metric presented by Robinson and Foulds[10]. From ea
h split in a topology there are a number of taxa that have des
ended and the split divides those taxa into two groups. If we ompare a split in an estimated tree with the true topology we consider the split to be correct if we, for any split in the true topology, can construct the exact same groups of taxa as we observed for the split in the estimated topology. The proportion of orre
t splits is then the number of orre
t splits divided by the total number of splits in the tree.

## 5.2 Bran
h length measure

In order to compare branch lengths in trees with different topologies we study the absolute bran
h length distan
e between the estimated tree and the simulated one. Let  $x_{ij}$  be the true sum of the length of branches which connects the two taxa i and j in a simulated tree with k taxa, and let  $\hat{x}_{ij}$  be the corresponding sum in the estimated tree. This distance is then defined by

$$
D = \sum_{i=1}^{k-1} \sum_{j=i+1}^{k} |x_{ij} - \hat{x}_{ij}|
$$
\n(8)

and a low value of D means that the estimated branch lengths are close to the simulated tree. With this measures we see how mu
h the estimated tree differs from the true tree and we do not need to estimate the correct topology, in fact we can compare the branch lengths in estimates with different topologies.

# 5.3 Difference between the measurements

Which of these measurements is preferable? To answer this question we must know what we are interested in and what we onsider to be a good estimate. In Figure 5 we have the true tree and we have two estimated trees in Figure 6 and Figure 7. If we look at the proportion of orre
t splits we see that all of the splits in Figure 7 are orre
t but only one third of the splits in Figure 6 are orre
t. On the other hand, the D-value for the tree in Figure 6 is mu
h lower than it is for the tree in Figure 7.

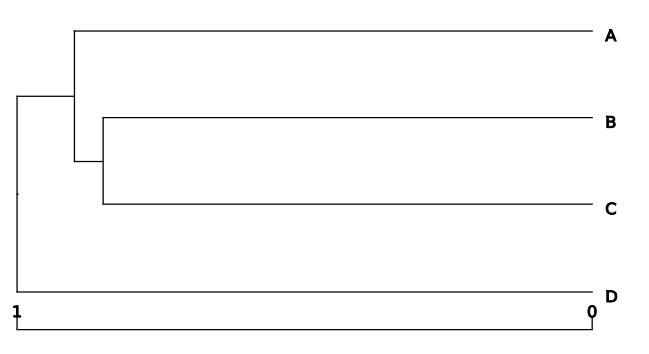

Figure 5: The true topology and bran
h lengths

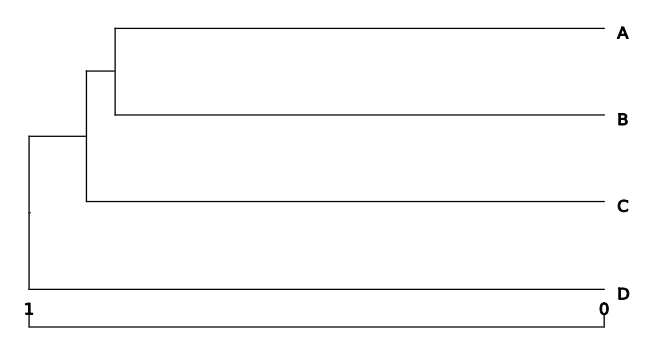

Figure 6: Estimated tree with incorrect topology

#### 5.4 Adding taxa with fixed sequence length

To study the performan
e of the programs when we hold the length of the sequence fixed and successively add taxa we start by looking at a normalized tree with three taxa. Such a tree has 2 splits where the height of the split,

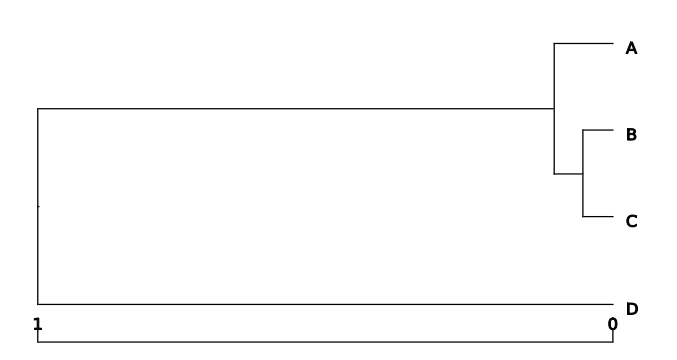

Figure 7: Estimated tree with correct topology

that is not the root, lies between zero and one. By omparing that height with the corresponding height in the true topology we can study how the inferen
e hanges when we add new taxa to the tree.

# 6 Results

# 6.1 Proportion of orre
t splits

In Table 1, 2 and 3 we have the mean proportion of correct splits for three trees when we have various number of taxa and length of the sequen
es. When we analyse a tree with few taxa there are only a few possible values for ea
h ell. Therefore, it is not surprising if ells with few taxa have the same mean proportion for different sequence length. Because we discarded the data sets with 50 taxa and 1000 sites we have no estimate for these ells.

Both program estimated the orre
t splits for all trees that onsisted of three taxa for all onsidered sequen
e length. As we an see the proportion seems to increase as we increase the length of the sequences and fix the number of taxa. This is expe
ted be
ause when we in
rease the length of the sequen
es we increase the amount of information.

When we hold the sequence length fix and increase the number of taxa we see that the proportion in table 1 and 3 de
reases but that pattern does not appear in table 2. One possible reason why both programs did not find many orre
t splits when we used 5 taxa in Table 2 is that many of the splits in these topologies are lose to ea
h other and they are therefore hard to estimate.

In Table 2, the proportion of correct splits decreased dramatically when we analysed 5 taxa and the sequence length increased from 5000 sites to 10000 sites. The splits in these trees were hard to estimate because they were close to each other. It is possible that, by chance, the additional 5000 sites in
reased the support for a topology separate from the true topology. This explanation be
omes more reasonable be
ause both program behaved similar.

In Table 3, the tree was simulated with the ratio  $\frac{\mu}{\lambda} = 0.75$  and we estimated more orre
t splits than in the other two tables. In that tree the splits tend to be near the tips and it should therefore be easier to find the splits, when we have few taxa, than for an equally sized tree but with the splits near the root.

If we compare the programs to each other we see that they estimate approximately the same proportion of correct splits in most cases and we cannot see with this data that one of the programs performs better than the other.

|    |                | Length of sequence |      |      |       |
|----|----------------|--------------------|------|------|-------|
| k  | Program        | 1000               | 2000 | 5000 | 10000 |
| 3  | MrBayes        | 1                  | 1    | 1    | 1     |
|    | <b>PHYLIP</b>  | 1                  | 1    |      | 1     |
| 5  | <b>MrBayes</b> | 0.83               | 0.83 | 0.83 | 0.83  |
|    | <b>PHYLIP</b>  | 0.83               | 0.83 | 0.83 | 0.83  |
| 10 | <b>MrBayes</b> | 0.56               | 0.85 | 0.93 | 0.93  |
|    | <b>PHYLIP</b>  | 0.63               | 0.85 | 0.85 | 0.85  |
| 20 | <b>MrBayes</b> | 0.67               | 0.77 | 0.86 | 0.79  |
|    | <b>PHYLIP</b>  | 0.79               | 0.81 | 0.89 | 0.82  |
| 50 | MrBayes        | Na                 | 0.73 | 0.80 | 0.85  |
|    | PHYLIP         | Na                 | 0.65 | 0.86 | 0.85  |

Table 1: Every ell onsists of the mean proportion of orre
t splits for three trees. The subtrees are sampled from a tree simulated with  $\frac{\mu}{\lambda} = 0$ 

|              |                | Length of sequence |      |      |       |
|--------------|----------------|--------------------|------|------|-------|
| $\mathbf{k}$ | Program        | 1000               | 2000 | 5000 | 10000 |
| 3            | MrBayes        | 1                  | 1    | 1    | 1     |
|              | <b>PHYLIP</b>  | 1                  | 1    | 1    | 1     |
| 5            | <b>MrBayes</b> | 0.58               | 0.58 | 0.83 | 0.50  |
|              | PHYLIP         | 0.58               | 0.58 | 0.83 | 0.42  |
| 10           | <b>MrBayes</b> | 0.70               | 0.67 | 0.70 | 0.74  |
|              | PHYLIP         | 0.70               | 0.70 | 0.78 | 0.81  |
| 20           | <b>MrBayes</b> | 0.79               | 0.77 | 0.82 | 0.96  |
|              | PHYLIP         | 0.79               | 0.81 | 0.84 | 0.96  |
| 50           | <b>MrBayes</b> | Na.                | 0.76 | 0.89 | 0.92  |
|              | <b>PHYLIP</b>  | Na                 | 0.66 | 0.88 | 0.92  |

Table 2: Every cell consists of the mean proportion of correct splits for three trees. The subtrees are sampled from a tree simulated with  $\frac{\mu}{\lambda} = 0.5$ 

|             |                | Length of sequence |      |      |       |
|-------------|----------------|--------------------|------|------|-------|
| k           | Program        | 1000               | 2000 | 5000 | 10000 |
| 3           | MrBayes        | 1                  | 1    | 1    |       |
|             | PHYLIP         |                    |      | 1    |       |
| $5^{\circ}$ | <b>MrBayes</b> |                    | 1    | 1    |       |
|             | PHYLIP         |                    |      |      |       |
| 10          | <b>MrBayes</b> | 0.85               | 1    | 1    |       |
|             | PHYLIP         |                    | 1    | 1    |       |
| 20          | MrBayes        | 0.82               | 0.93 | 1    |       |
|             | PHYLIP         | 0.74               | 0.87 |      |       |
| 50          | MrBayes        | Na.                | 0.80 | 0.90 | 0.92  |
|             | PHYLIP         | Na                 | 0.78 | 0.88 | 0.90  |

trees. The subtrees are sampled from a tree simulated with  $\frac{\mu}{\lambda} = 0.75$ 

### 6.2 Comparing bran
h lengths when in
reasing sequen
e length

In figures 8-12 we can see the absolute branch length difference for our estimated trees with the number of taxa fixed. The mean D-value decreases as we increase the sequence length in all figures except in one case when we analyse three taxa. The spread among the estimate also de
reases as the sequences gets longer which is to expect because we add more data to the analyses. We also noti
e that the lines, whi
h represent the mean D-value for the estimates from both the programs, seems to follow ea
h other, espe
ially when the sequences becomes longer.

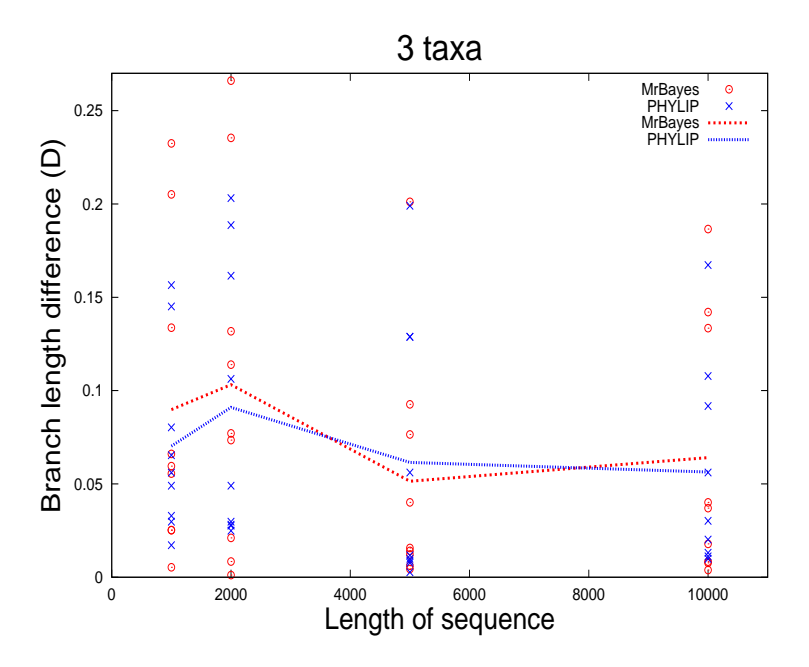

Figure 8: D-values for MrBayes and PHYLIP where a dot represent a single observation and the line represent the mean values for the dots. For every length of the sequence there are 9 observations for each of the programs.

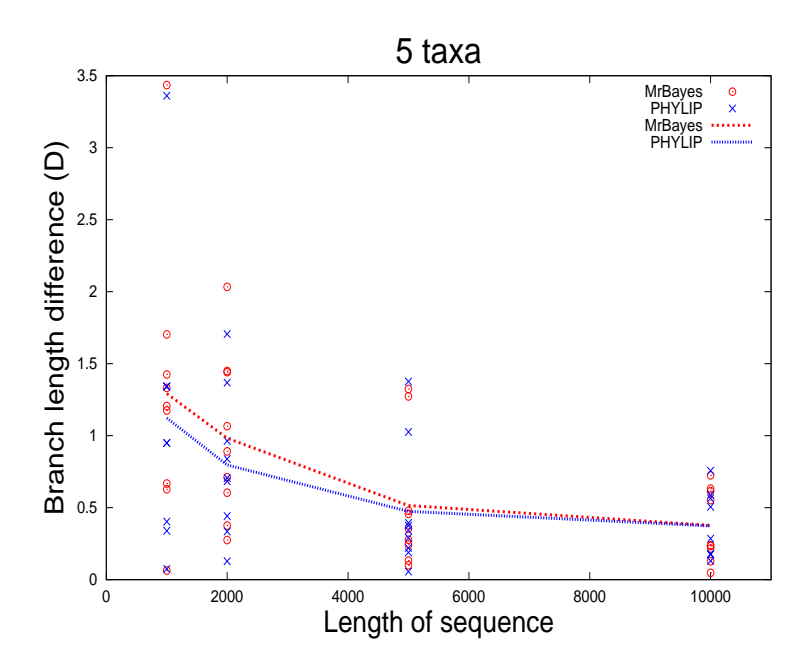

Figure 9: D-values for MrBayes and PHYLIP where a dot represent a single observation and the line represent the mean values for the dots. For every length of the sequence there are 9 observations for each of the programs.

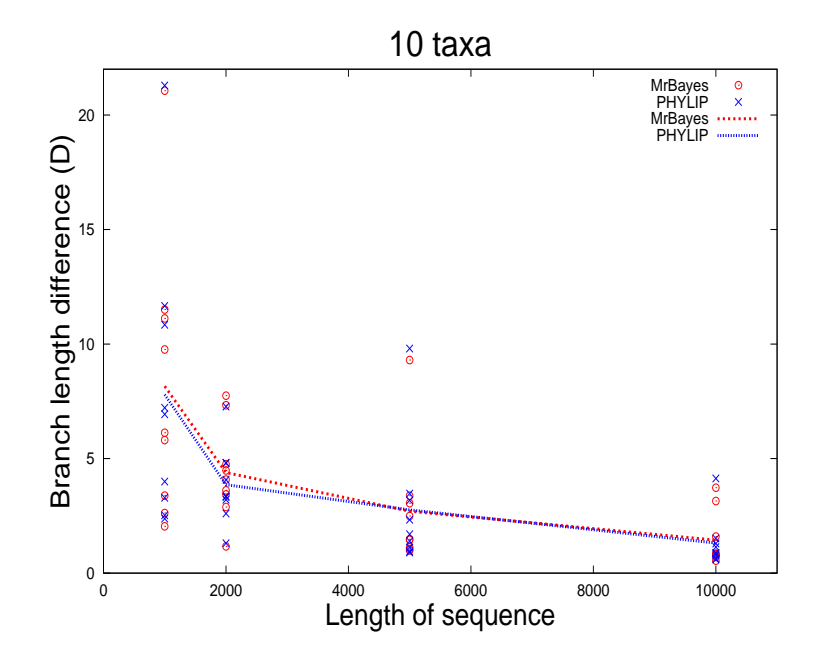

Figure 10: D-values for MrBayes and PHYLIP where a dot represent a single observation and the line represent the mean values for the dots. For every length of the sequence there are 9 observations for each of the programs.

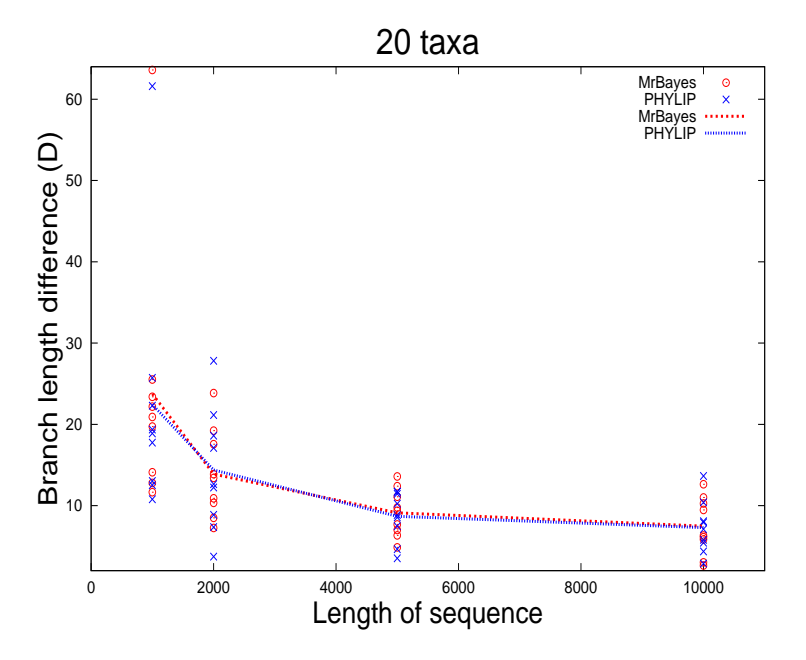

Figure 11: D-values for MrBayes and PHYLIP where a dot represent a single observation and the line represent the mean values for the dots. For every length of the sequence there are 9 observations for each of the programs.

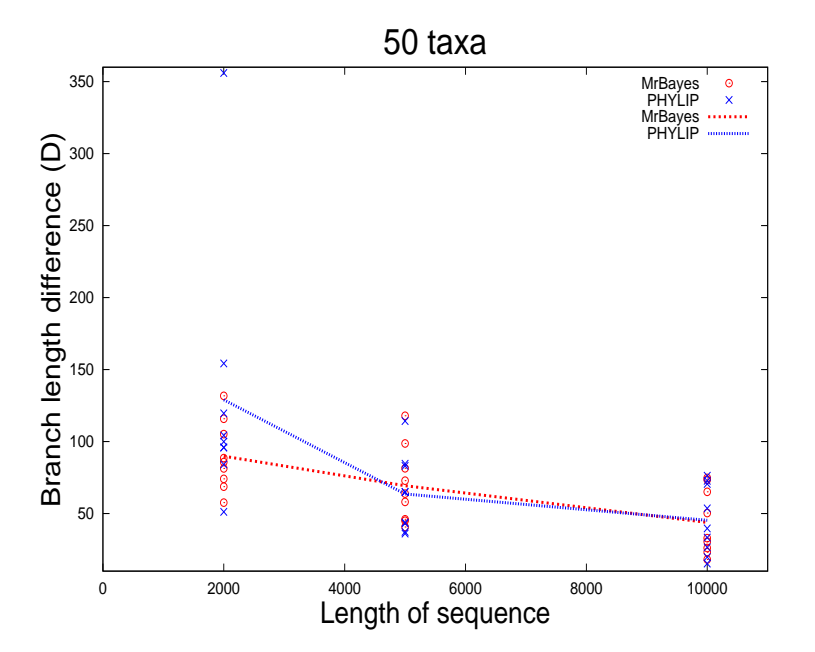

Figure 12: D-values for MrBayes and PHYLIP where a dot represent a single observation and the line represent the mean values for the dots. For every length of the sequence there are 9 observations for each of the programs.

In our analyses every data set is analysed with both programs and we have therefore obtained paired observations whi
h we an ompare to see if there are any difference between the programs. By performing a t-test for the differences of the D-values, for every combination of taxa and sequence length, we see in Table 4 that there are two significant differences with a  $5\%$  significance level. In both these test did PHYLIP have a significant lower mean D-value than MrBayes.

Be
ause of the number of tests we perform the probability that we would get two significant results by chance is high and we should consider to modify the significance level. Another way of constructing a test with  $5\%$  significance level for the overall difference is to construct a new t-statistic from the t-values in table 4 whi
h are standalized and omparable. With that test we get a P-value of 0.06 and we cannot reject the hypothesis that there is a difference between both programs estimates of the total branch-length distance on a 5% significance level. However, this low P-value does indicate a tendency that PHYLIP is performing better with respect to the absolute branch length difference measure.

|             |         | Length of sequence |         |         |         |
|-------------|---------|--------------------|---------|---------|---------|
|             |         | 1000               | 2000    | 5000    | 10000   |
| 3 taxa      | T-value | 1.24               | 0.75    | $-1.44$ | 1.10    |
|             | P-value | 0.25               | 0.48    | 0.19    | 0.30    |
| $5$ taxa    | T-value | 2.76               | 3.41    | 0.94    | 0.05    |
|             | P-value | 0.02               | 0.01    | 0.37    | 0.96    |
| 10.<br>taxa | T-value | 0.92               | 1.42    | $-0.57$ | 0.56    |
|             | P-value | 0.39               | 0.19    | 0.59    | 0.59    |
| 20-<br>taxa | T-value | 1.22               | $-0.49$ | 0.58    | 0.35    |
|             | P-value | 0.26               | 0.64    | 0.58    | 0.74    |
| 50.<br>taxa | T-value | Na                 | $-1.22$ | 0.65    | $-1.21$ |
|             | P-value | Na                 | 0.26    | 0.53    | 0.26    |

Table 4: T-values and P-values when testing if there is any difference of the estimates of the bran
h lengths

### 6.3 Comparing bran
h lengths when adding taxa

If we, for a fixed sequence length, add taxa to our analyses we can see in Figure 13-16 that our estimates in most ases do not improve. The spread de
reases a little bit, but in Figure 13 and in Figure 15 the mean value is almost not affected. If we want to estimate the node-height the precision should increase if we add new taxa below the split  $[11]$ , altought only at a rate proportional to the logarithm of the number of taxa. In our case many of the taxa are added above the split and that ould be a reason why we do not see an improvement of the estimates.

If we ompare the programs we see that the mean values in Figure 13-16 at many pla
es are lower for MrBayes than for PHYLIP. To test if there is a difference we can use the fact that we have pairwise observations as we did in section 6.2. With that test we do not get any significance difference and by performing a test with overall significance level of  $5\%$  we obtain a P-value of 0.2.

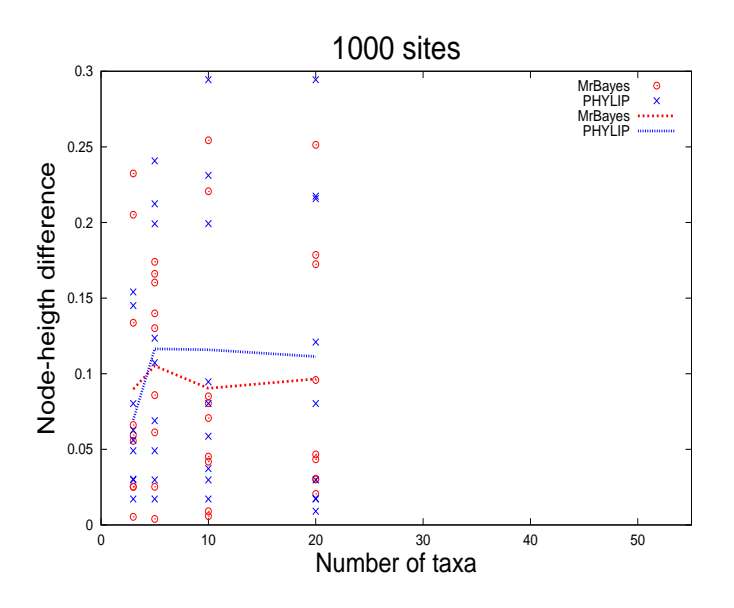

Figure 13: Node-height difference for MrBayes and PHYLIP where a dot represent a single observation and the line represent the mean values for the dots. For every number of taxa there are 9 observations for each of the programs.

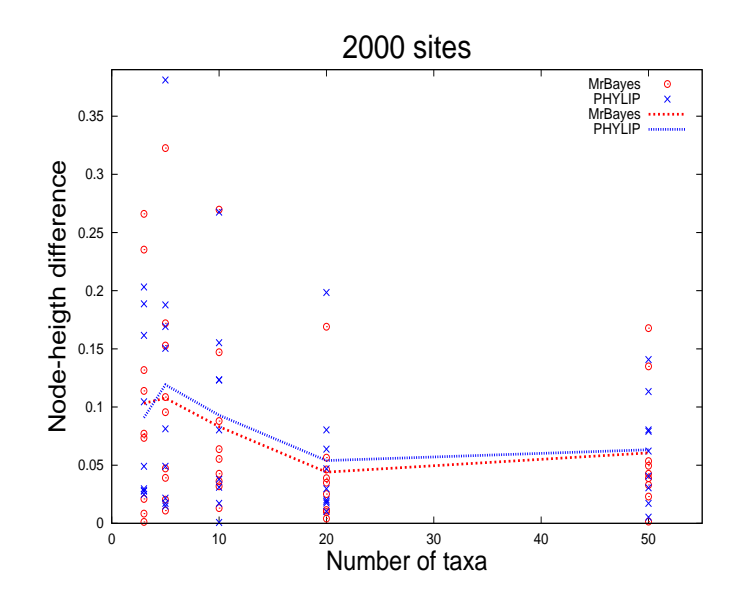

Figure 14: Node-height difference for MrBayes and PHYLIP where a dot represent a single observation and the line represent the mean values for the dots. For every number of taxa there are 9 observations for each of the programs.

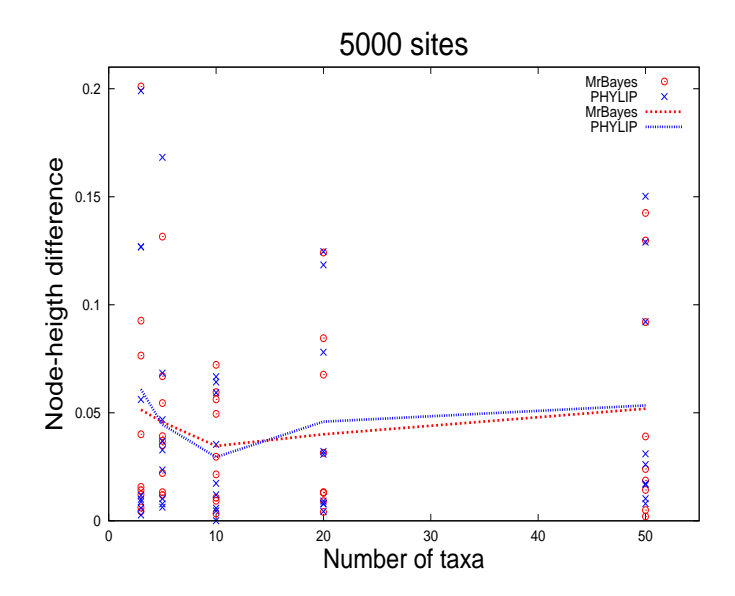

Figure 15: Node-height difference for MrBayes and PHYLIP where a dot represent a single observation and the line represent the mean values for the dots. For every number of taxa there are 9 observations for each of the programs.

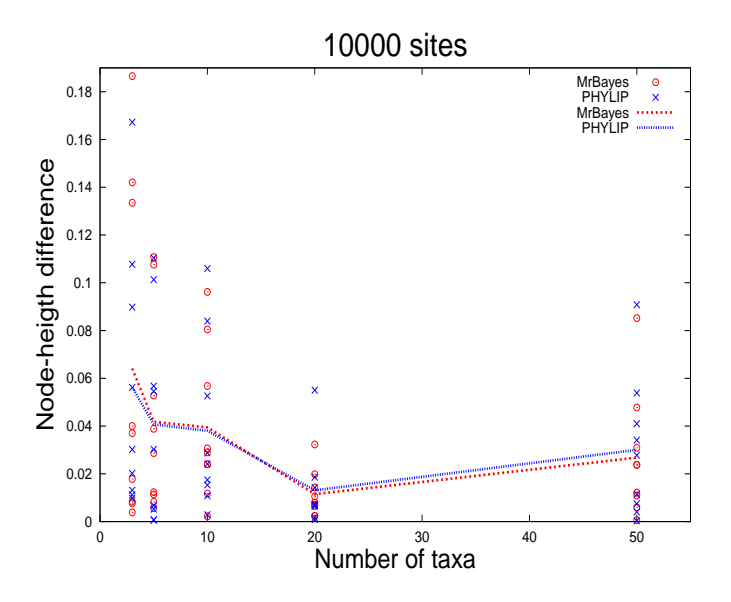

Figure 16: Node-height difference for MrBayes and PHYLIP where a dot represent a single observation and the line represent the mean values for the dots. For every number of taxa there are 9 observations for each of the programs.

# 7 Dis
ussion

In this thesis we have simulated phylogenetic trees and DNA-sequences. The tree simulation model could be a good simplification of the real world. When simulating the trees, the birth and death rates were not randomly hosen and be
ause we use Bayesian inferen
e in MrBayes we should in a future study onsider to randomize these rates from their prior distributions in MrBayes.

If we look at the model for DNA simulation we on
lude that it is far from realistic. We have only considered one type of DNA-evolution, nucleotide substitution, but we know that the evolutionary process involves lots of more factors. The model for DNA-substitution, the Jukes-Cantor model, is also a rough simplification and we have for example not regarded the correlation between sites close to each other. But since we have used these simplified models in the analyses of both programs, we can compare the programs estimates and study how they depend on the number of taxa and the length of the sequen
es.

In our analyses, when we held the number of taxa constant and increased the sequen
e length, we an see that in most ases the estimates gets better with longer sequences. In figure 8, where we have three taxa, we did not see the same trend but in that ase we probably have mu
h information even with a sequence length of 1000 sites. It would have been good to analyse sequen
es with less than 1000 sites for these trees. We would then probably see that the precision of the estimates increase when we increase the number of sites.

When we, for a fixed length of the sequence, increased the number of taxa we did not see the expe
ted improvement of the estimates. Most of the trees with three taxa had their split near the tips. To investigate how the inferen
e hange in these ases we should have analysed some trees with the split loser to the root.

All the trees we simulated and analysed are normalized so that the root is at height 1. Although the time is on a relative s
ale we ould measure the time in units of expe
ted number of substitutions per site. The estimated bran
h length are in units of expe
ted number of substitutions per site and by expressing our simulated tree in the same units we would not have to normalize the programs estimates.

As we can see in our analyses there where no significant difference between the estimates from both the programs. However, there was a tendency that PHYLIP performs better when increasing the sequences length with fixed amount of taxa. Another important difference is that the analyses in Mr-Bayes took onsiderable more time than they did in PHYLIP. We would therefore re
ommend PHYLIP for analyses of datasets similar to the ones that we have analysed.

# Referen
es

- [1] EATON, J. W. Gnu octave manual,  $2002$ .
- $|2|$  FELSENSTEIN, J. Evolutionary trees from dna sequences: a maximum likelihood approach.  $J$  Mol Evol 17, 6 (1981), 368-376.
- [3] FELSENSTEIN, J. Phylip source code and documentation, 1995.
- [4] HARVEY, P. H., MAY, R. M., AND NEE, S. Phylogenies without fossils. Evolution  $48, 3$  (1994), 523-529.
- [5] HILLIS, D. M., MORITZ, C., AND MABLE, B. K. Molecular Systematics. Sinauer Associates Inc, Canada, 1996.
- [6] HUELSENBECK, J. P., AND RONQUIST, F. Mrbayes: Bayesian inference of phylogenetic trees. *Bioinformatics* 17, 8 (August 2001), 754-755.
- [7] MORET, B. M. E., ROSHAN, U., WARNOW, T., AND WARNOW, Y. Sequence-length requirements for phylogenetic methods, 2002.
- [8] RANNALA, B., AND YANG, Z. Probability distribution of molecular evolutionary trees: A new method of phylogenetic inference. *J. Mol.* Evol  $43$  (1996), 304-311.
- [9] RESNICK, S. I. Adventures in stochastic processes. Birkhauser Verlag, Basel, Switzerland, 1992.
- [10] ROBINSON, D. F., AND FOULDS, L. R. Comparison of phylogenetic trees. *Mathematical Biosciences* 53, 1-2 (1981), 131 – 147.
- [11] SVENNBLAD, B., AND BRITTON, T. Improving divergence time estimation in phylogenetics: More taxa vs. longer sequences. Statistical Applications in Genetics and Molecular Biology 6, 1 (2008), 35.

# A Simulated trees

In Figure 17-19 we see the trees of size 100 that we used in our study. When the ratio  $\frac{\mu}{\lambda}$  increases more species go extinct and we can see, by the enumeration, that there are 339 extinction, there are 339 extinction, there are 339 extinctions of the 339 extinction, the 339 extinction of the 339 extinction, the 339 extinction of the 339 extinction of the 339 extinctio

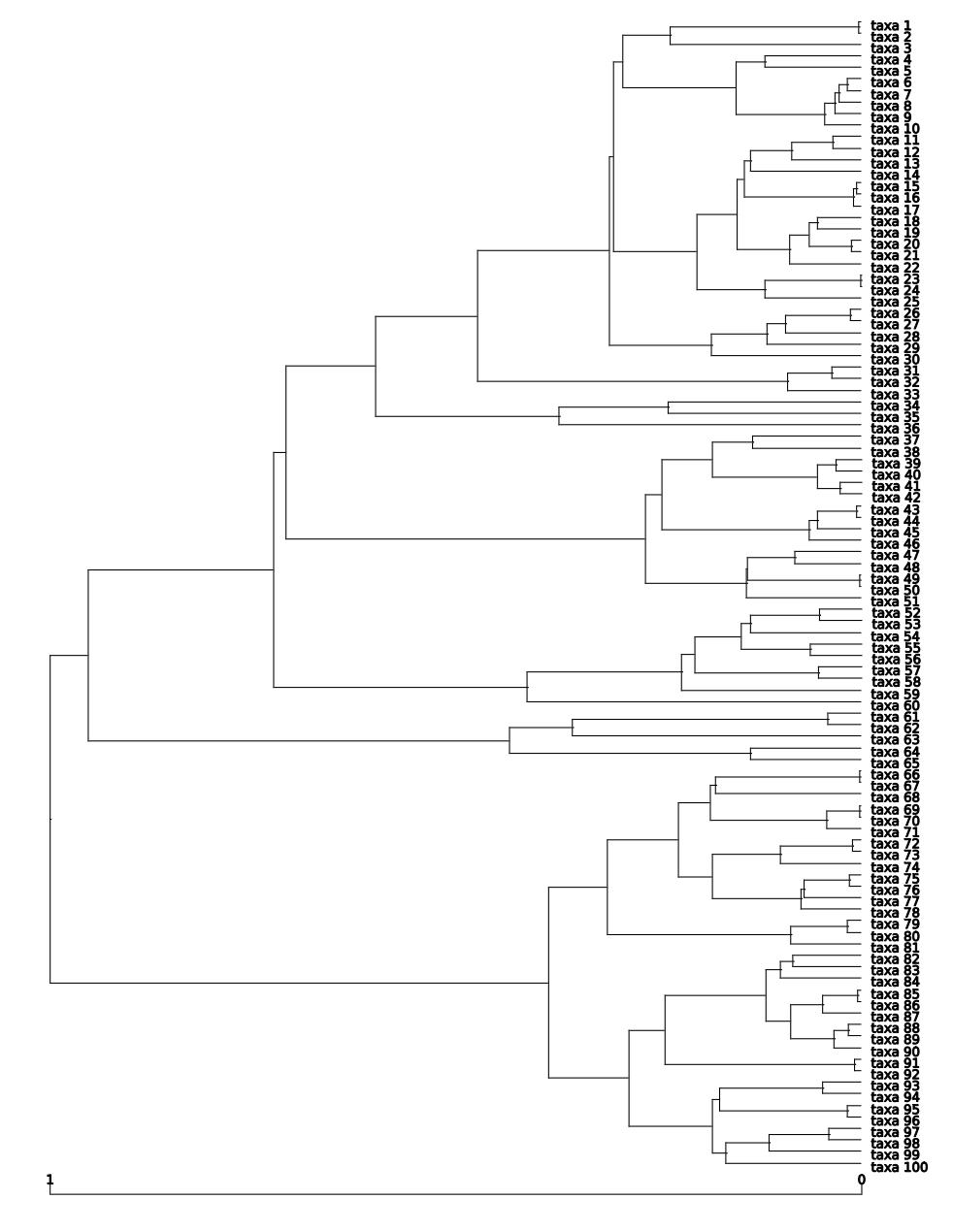

Figure 17: The simulated tree with  $\frac{\mu}{\lambda} = 0$ 

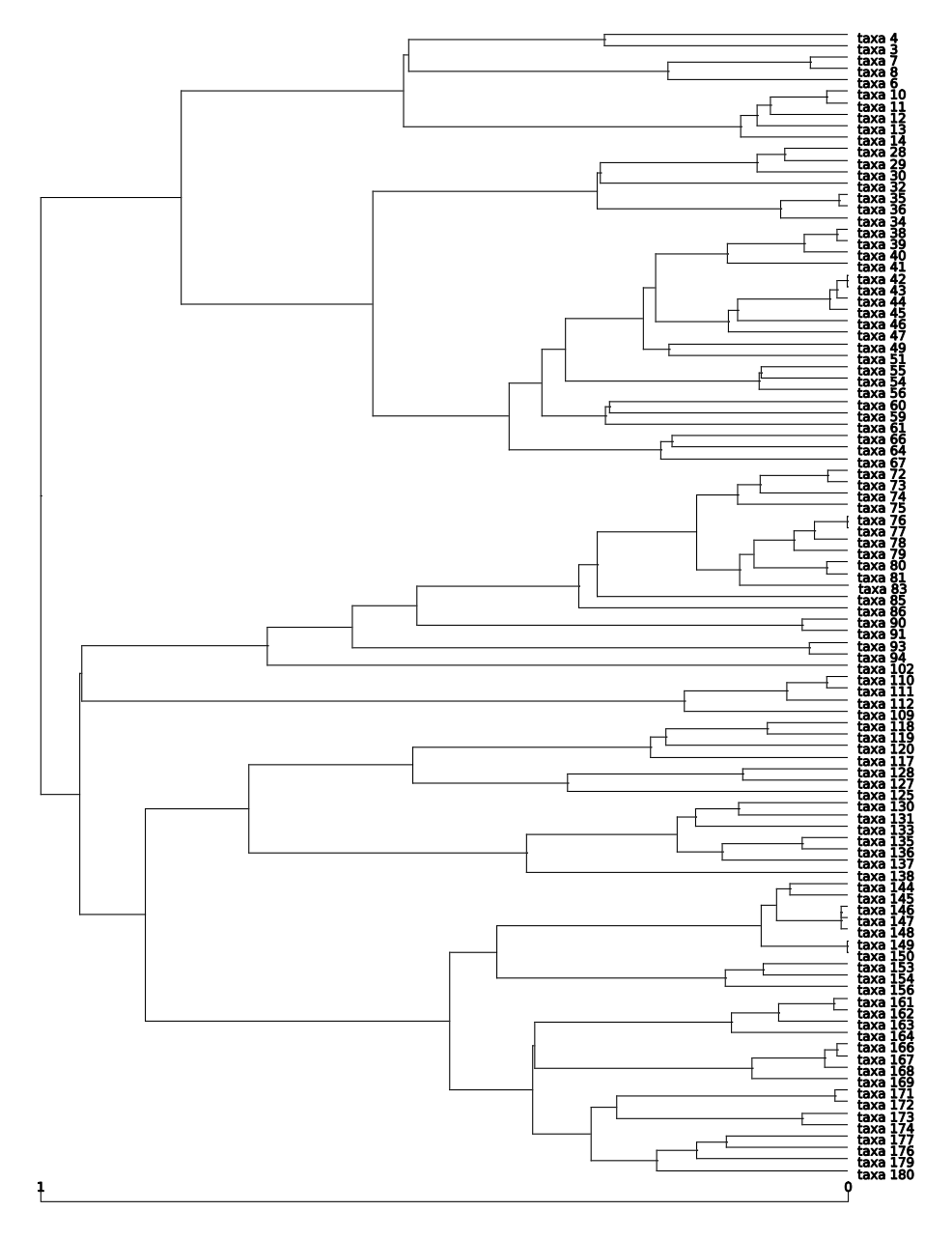

Figure 18: The simulated tree with  $\frac{\mu}{\lambda} = 0.5$ 

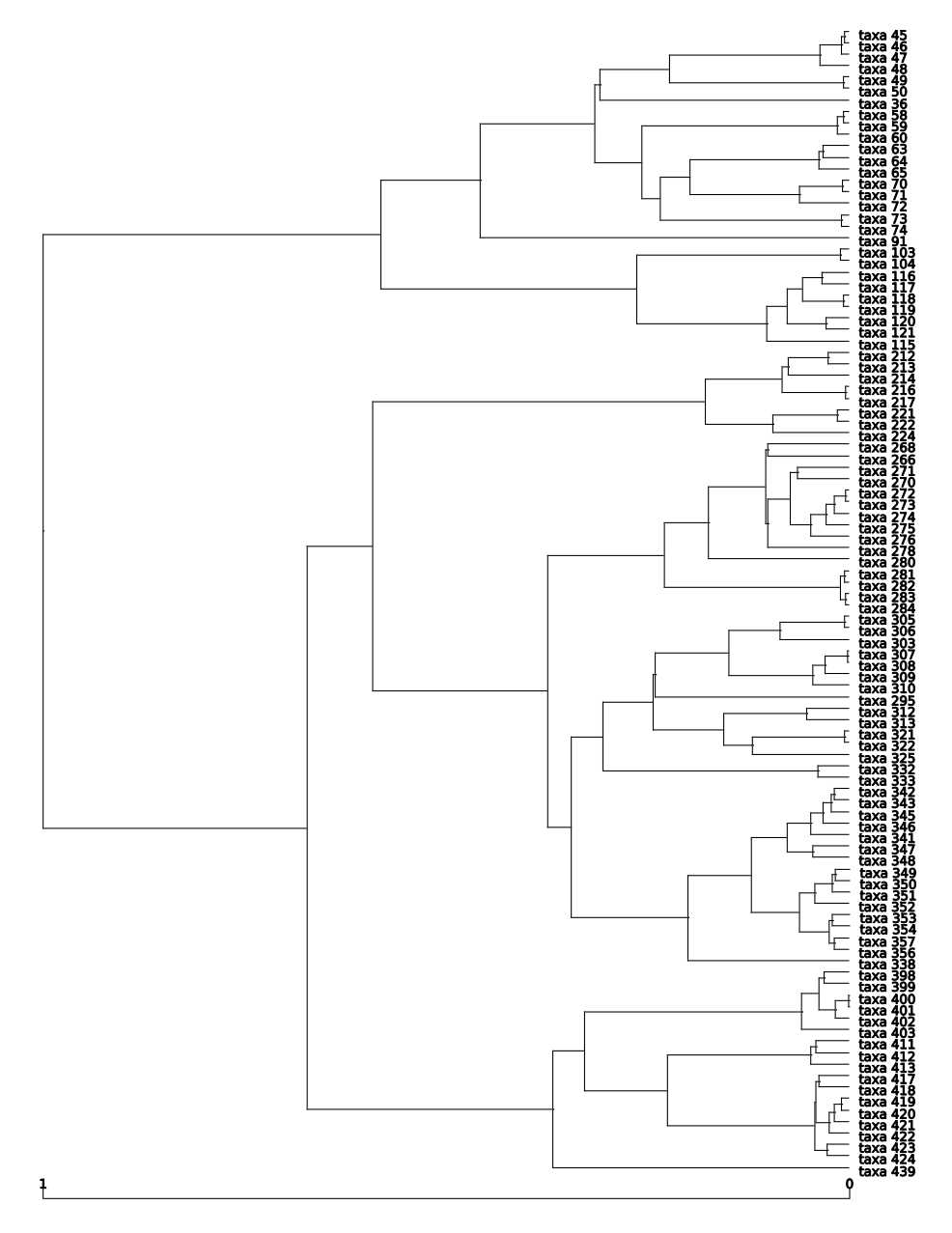

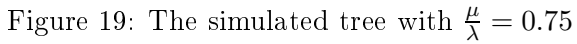